# Verificador de Documentos PDFs con Firma Digital

# **Universidad Nacional del Litoral**

Dirección de Informatización y Planificación Tecnológica

- Secretaría de Desarrollo Institucional e Internacionalización

### Introducción

La **Universidad Nacional del Litoral**, en el pasado mes de marzo de 2016, se ha constituido como **Autoridad de Registro de Firma Digital** ante la Autoridad de Certificación de la Administración Pública - ACAP -, gestionada a través de la Oficina Nacional de Tecnologías de la Información - ONTI - , dependiente del Ministerio de Modernización.

Esta innovación responde a la necesidad de implementar en el ámbito de esta Universidad la infraestructura de firma digital - PKI - que ofrece el estado nacional con el objetivo gestionar documentos y procesos firmados digitalmente conforme lo establecido por **Ley Nº 25.506** y sus **Decretos Nº 2628/2002 y Nº 283/2003**.

En este contexto y, con el propósito de refuncionalizar y modernizar los procesos administrativos y de gestión de esta Universidad, se rubrica la **Ordenanza Nº2/2017** en adhesión a la Ley Nacional de Firma Digital y en como expresión de la voluntad de esta Universidad en avanzar en los procesos de gestión administrativa en el marco del nuevo paradigma del gobierno abierto o gobierno electrónico.

Es por esto que, desde el año 2016, la UNL, ha comenzado a transitar este camino de reconversión de procesos administrativos adaptándolos a la lógica de gestión de la **Tecnología de Firma Digital.**

# Trámites con producción de Documentos PDFs firmados digitalmente

En virtud de implementar y modernizar los procesos académicos y administrativos, la UNL, a través del "Programa de Reforma y Modernización Administrativa" y de la "Dirección de Informatización y Planificación Tecnológica", ambos dependientes de la Secretaría de Desarrollo Institucional e Internacionalización de esta Universidad, se ha comenzado a (re)diseñar circuitos administrativos y circuitos de autogestión de documentación académica de sus alumnos y de sus graduados

Entonces, en virtud de esto, se han desarrollado soluciones tecnológicas que permiten a las autoridades de esta Universidad, rubricar digitalmente documentos PDFs.

En principio, los documentos que se producen automatizadamente mediante el **Sistema de Gestión de Trámites Digitales - SGTD -** cuando se firman digitalmente por las autoridades correspondientes, estos documentos se almacenan centralizadamente en el **Repositorio [Institucional](https://servicios.unl.edu.ar/rddi)**. De acuerdo a la naturaleza de cada documento, se define si es de público acceso o de acceso restringido.

En el ámbito administrativo, actualmente se encuentran disponibles y de acceso público dos proyectos de gestión digital documental referida a la tramitación de cargos y renovaciones docentes y la gestión de publicación de documentos emitidos por el **Honorable Consejo Superior** de esta Universidad.

Los documentos tramitados por alumnos y/o graduados de esta Universidad, se reflejan en la autogestión del interesado en la solicitud y emisión de **certificados de Materias Aprobadas, Historia Académica para los alumnos y Certificado Analítico para los Egresados.** Este proyecto de gestión documental académica es de carácter privado, por lo que estos documentos sólo son visibles y descargables para el solicitante del certificado.

# Proceso de Validación de Documentos Digitales de la UNL.

#### Caso de ejemplo: Certificado Analítico de Estudios

Como lo indicamos en el apartado precedente, los certificados analíticos de estudios solicitados por los alumnos graduados esta Universidad desde septiembre de 2017, se autogestionan y se obtienen en formato de documentos .pdf, firmados digitalmente.

En esta primera instancia, acordada entre las autoridades del Ministerio de Educación de la Nación y las autoridades de la Universidad Nacional del Litoral, los certificados analíticos que requieren **Certificación DNGU del Ministerio de Educación de la Nación**, **la gestión de validación** de los documentos .pdf impresos, se realizará a través del **Portal de Firma [Digital](https://servicios.unl.edu.ar/firmadigital)** provisto por esta Universidad.

#### **Portal de Firma Digital**

El mismo se encuentra disponible online en la URL: **<https://servicios.unl.edu.ar/firmadigital/>**

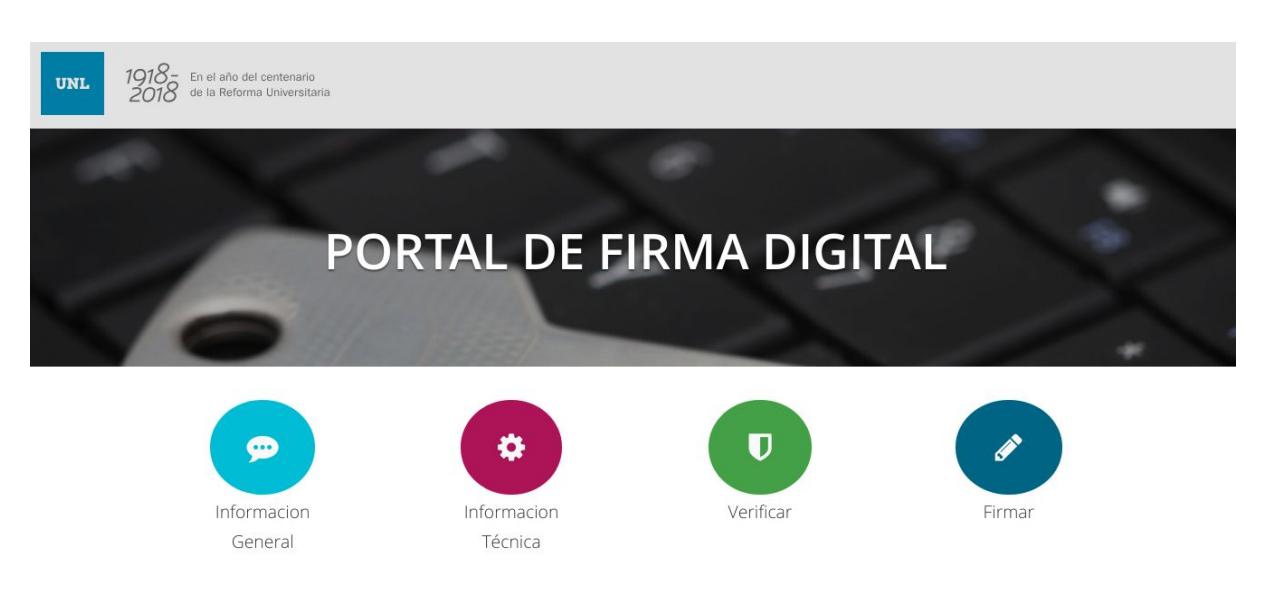

#### **-Img. 1: Portal de Firma Digital de la UNL-**

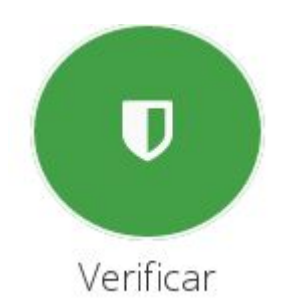

Ya en el Portal, acceder al verificador a través del ícono "Verificar"

**-Img. 2: Acceso al Verificador -**

#### **Opciones de Verificación**

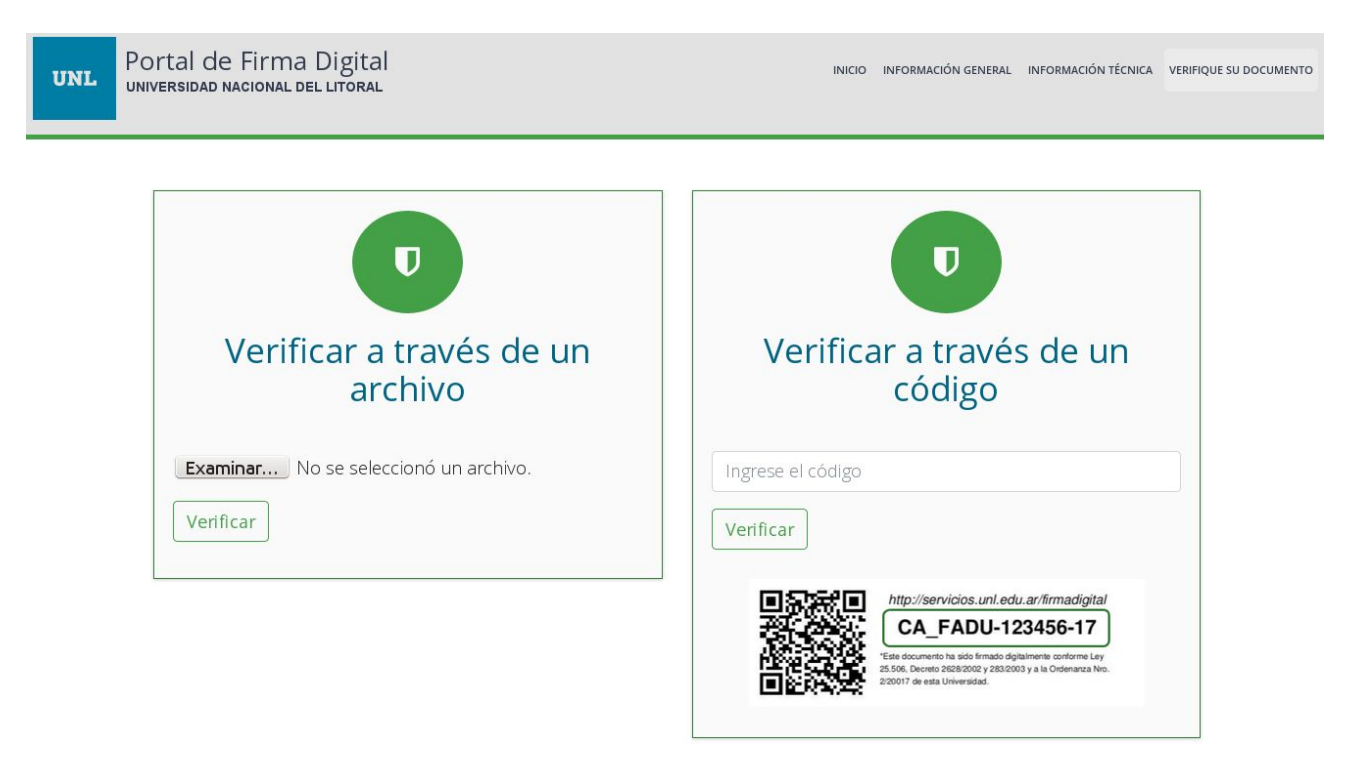

**-Img. 3: Verificador de Documentos emitidos por la UNL con tecnología de FD -**

Como se observa en la imágen 3, el **Verificador de Documentos** ofrece al usuario dos alternativas de validar o verificar la autenticidad del documento como así también verificar que el mismo ha sido generado y emitido por esta Universidad y que este cuenta con rúbricas de certificados digitales avalados por la ACAP-ONTI.

#### **Verificar a través de un archivo**

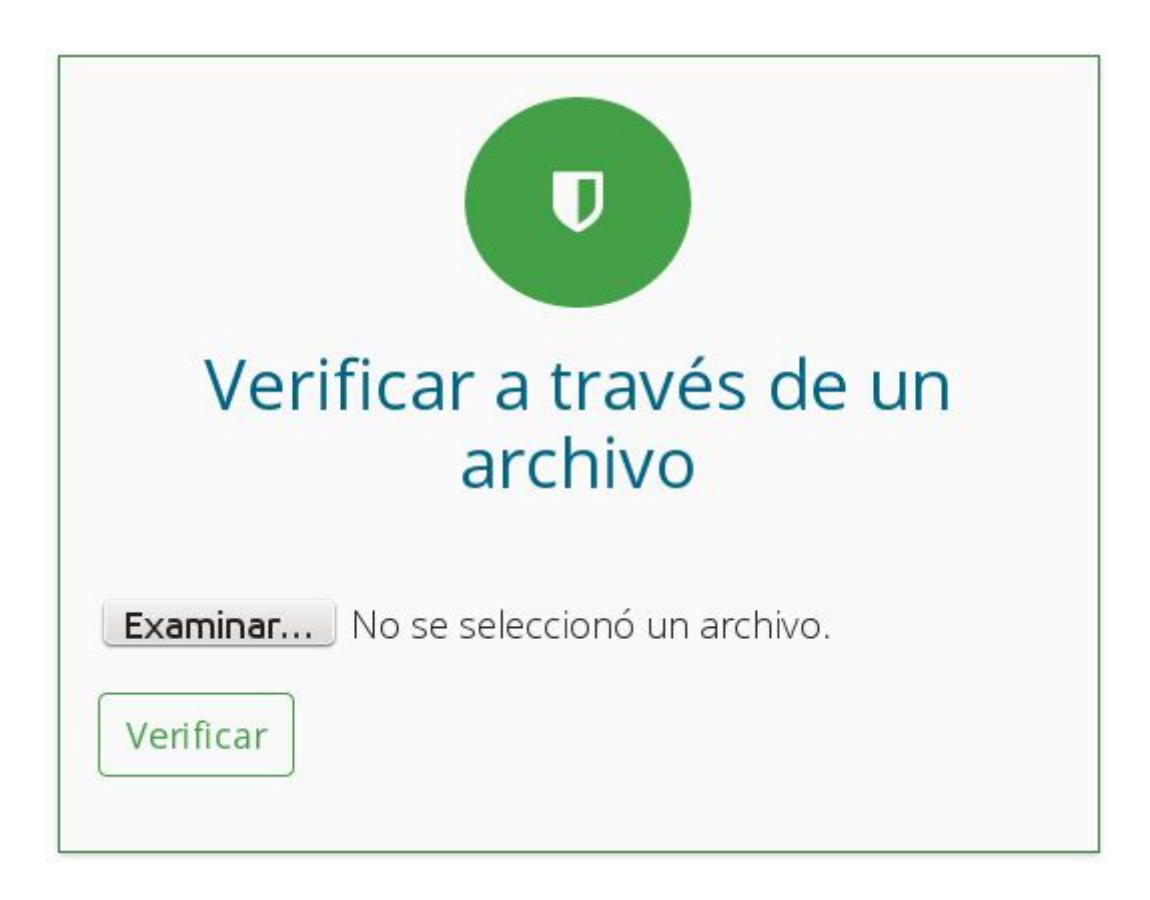

**-Img. 3.1.: Verificador de Documentos, opción de verificar documento en formato digital-**

Esta opción, como bien lo indica su encabezado, permite al usuario que accede a este Portal público, si cuenta en su poder con el archivo en formato .pdf, pueda subirlo mediante el botón **"Examinar"** y, así, proceder a la **Verificación de sus metadatos**: esto es, **propiedades del documento y propiedades de los certificados digitales de los firmantes.**

#### **Verificar a través de un código**

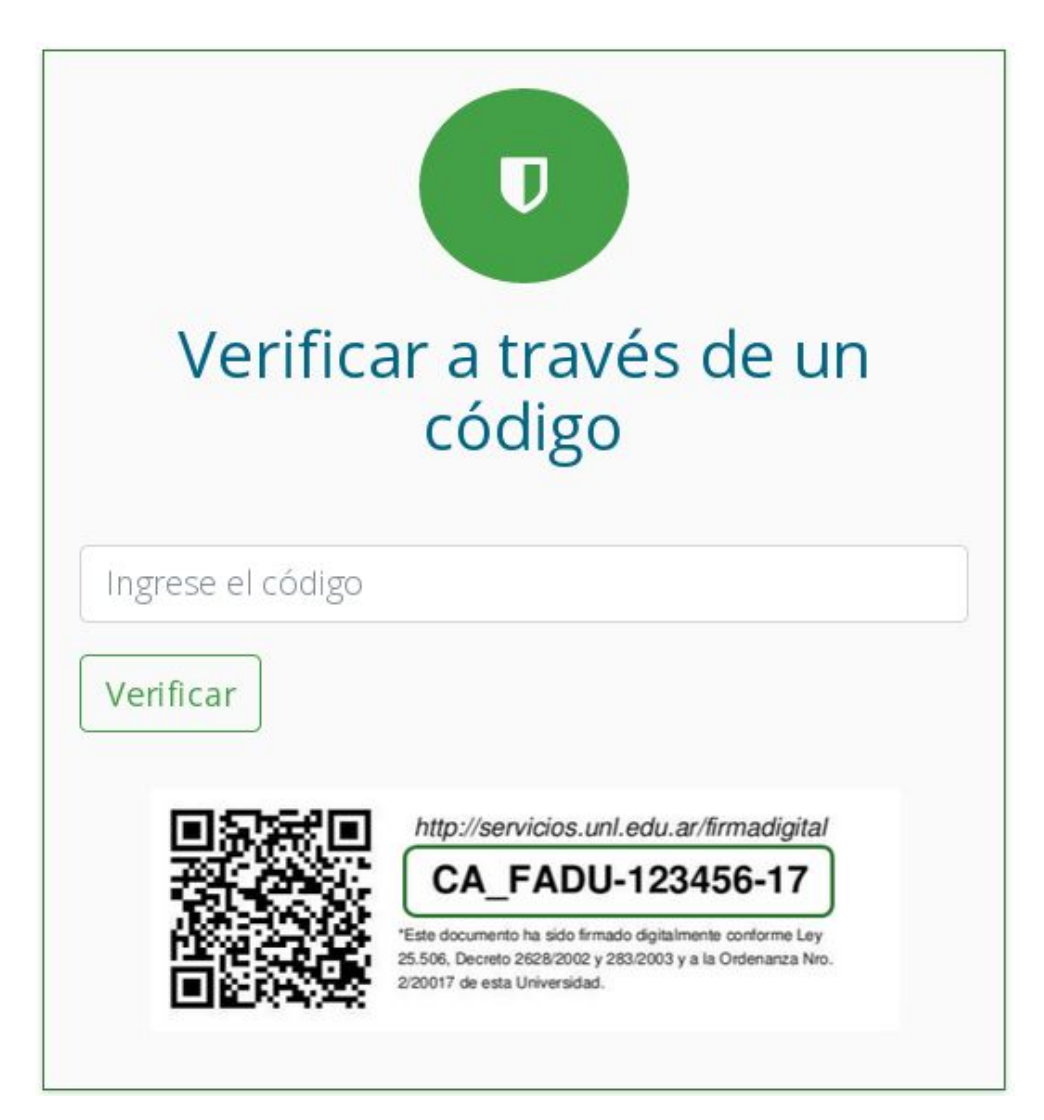

#### **-Img. 3.2.: Verificador de Documentos, opción de verificar documento en formato impreso-**

A partir de la implementación de estos proyectos de gestión administrativa digitales, los trámites realizados en este marco cuentan con un **identificador único** que surge de la **concatenación de las iniciales del tipo de trámite y del identificador de expediente** del **Sistema Único de Gestión de [Expedientes](https://servicios.unl.edu.ar/expedientes)** que posibilita, para el interesado y para las terceras partes en general, realizar el seguimiento o la trazabilidad del trámite.

Para el caso de los trámites correspondientes a la solicitud y emisión de Certificados Analíticos de Estudios finales, el código único se compondrá por las iniciales **"CA\_"** y el identificador único de expediente. Caso de ejemplo: **"CA\_FADU-123456-17"**

Asimismo, cabe destacar que se puede acceder a la información de Verificación del documento, mediante la **captura del código QR embebido en el mismo documento.**

Pero, ya sea ingresando el código del trámite o escaneando el código QR, la aplicación de verificación, con esta información, se comunica al Repositorio Institucional y corrobora si ese código se corresponde con un documento almacenado allí, documento de donde extrae los datos del solicitante y del firmante.

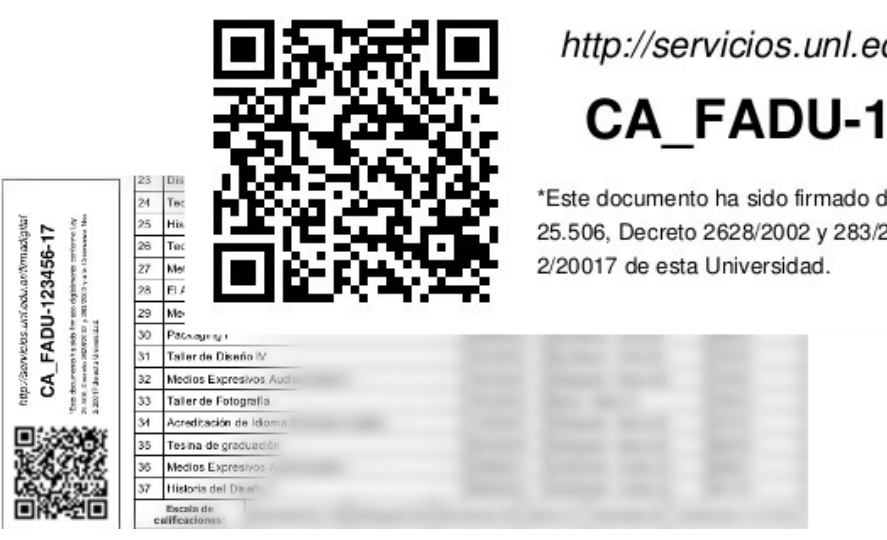

http://servicios.unl.edu.ar/firmadigital

CA\_FADU-123456-17

\*Este documento ha sido firmado digitalmente conforme Ley 25.506, Decreto 2628/2002 y 283/2003 y a la Ordenanza Nro.

**-Img. 3.3.: Verificador de Documentos, opción de verificar documento**

**en formato impreso a través del código único o del código QR-**

Con ello, la interfaz de usuario que se ha diseñado en el **Portal de Firmas** se puede acceder desde cualquier dispositivo móvil sin perder visibilidad y navegabilidad de todos los elementos de este sitio web.

#### ¿Qué datos visualizo al ejecutar el Verificador?

Como se ha enunciado en párrafos precedentes, el Verificador de documentos digitales permite obtener las **Propiedades del Documento y las Propiedades de los Certificados Firmantes.**

#### **Propiedades del Documento:**

El **Sistema Verificador del Portal**, automáticamente consulta al repositorio documental institucional, en donde se archivan los documentos electrónicos rubricados digitalmente y le devuelve al usuario los siguientes datos:

- Expediente
- Apellido y Nombre
- Tipo de Documento
- Nro. de Documento
- Unidad Académica
- Carrera
- Fecha del Pedido

## Propiedades

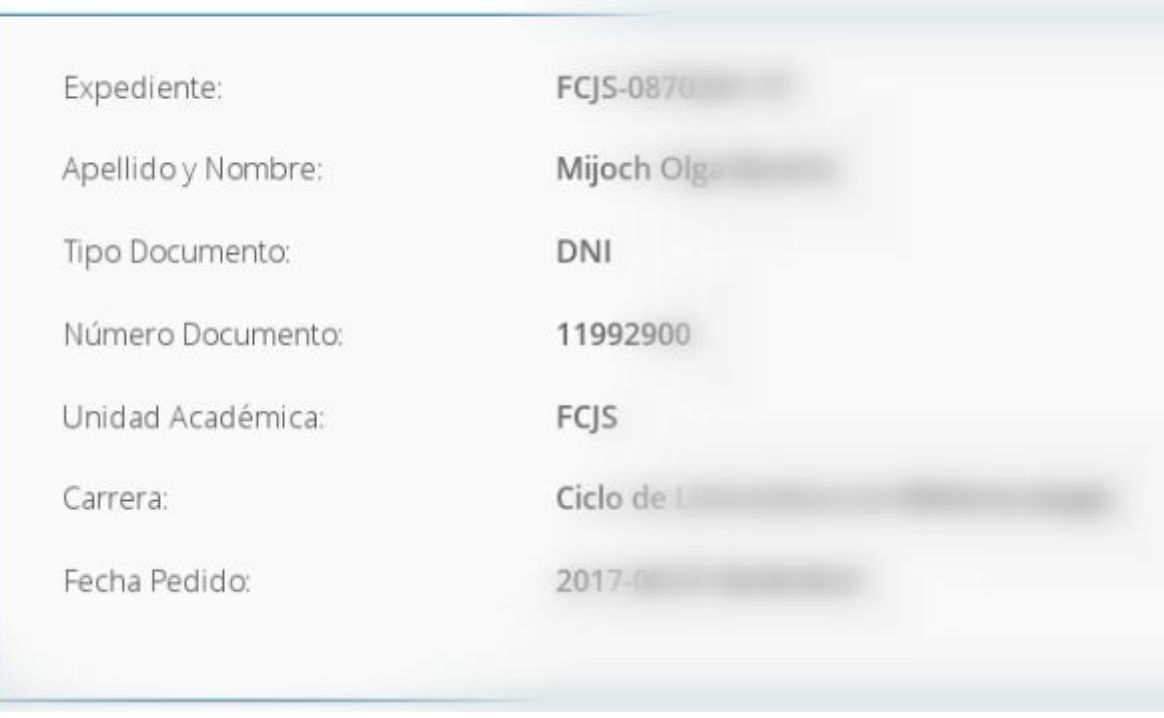

**-Img. 3.4.: Verificador de Documentos, propiedades del documento-**

**Propiedades de los certificados digitales de los firmantes:**

La **Información de los Certificados Digitales de los firmantes** se refiere a los **datos contenidos en el certificado digital** del (la/los) funcionarios de la UNL que rubrican digitalmente un documento .pdf, en este caso producto del trámite de Certificado Analítico.

Recordemos que, los certificados son emitidos por la AC-ONTI (Autoridad Certificante - ONTI), mediante la operación de la AR-UNL como nexo entre los solicitantes y la Autoridad Certificante.

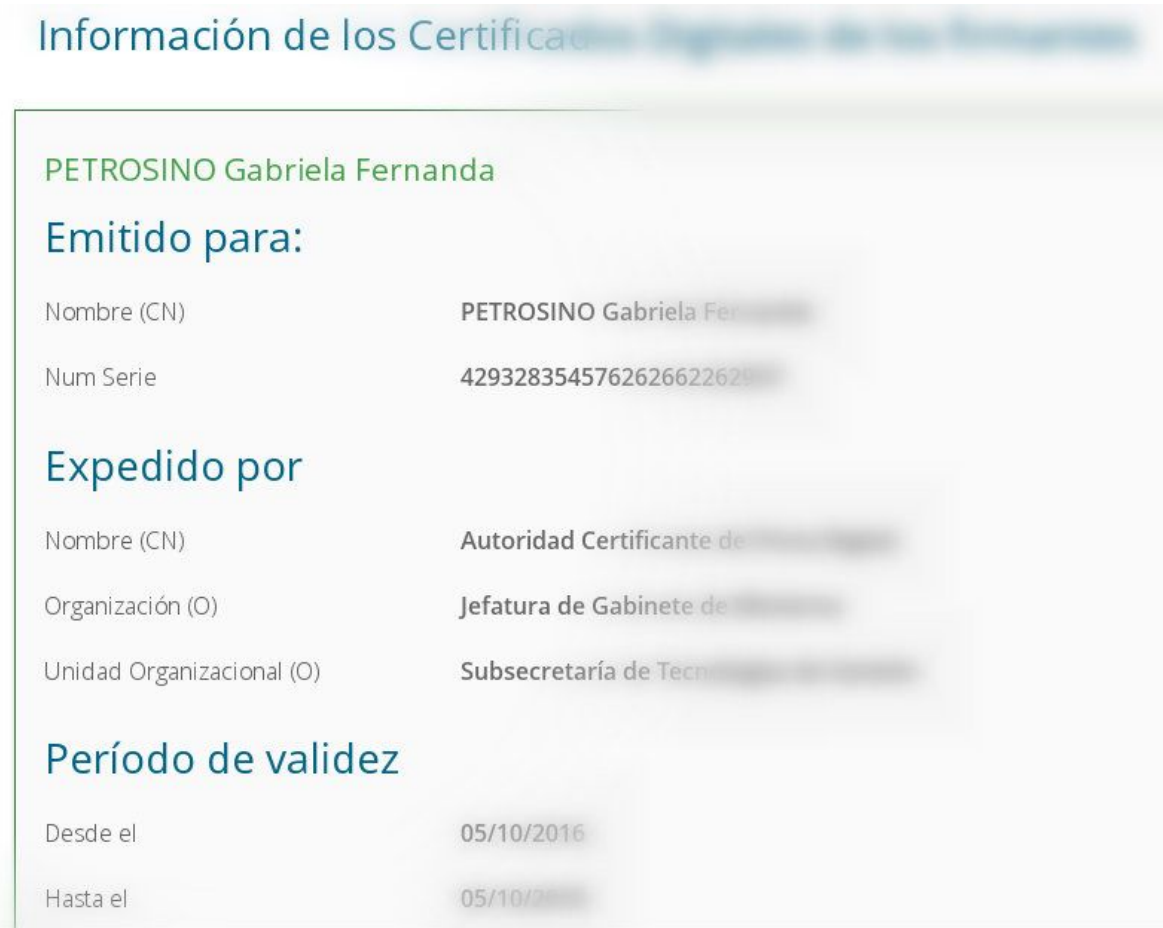

#### **-Img. 3.5.: Verificador de Documentos, propiedades del (los) certificados digitales firmantes-**

Es pertinente aclarar que, el Verificador, en su proceso valida la cadena de confianza de los certificados firmantes. Con esto, los documentos digitales firmados digitalmente por certificados que no hayan sido emitidos por la AC-ONTI por intermedio de la AR-UNL, no serán registrados en el Verificador como documentos válidos, pues bien, recordemos que este proceso involucra también la validación de los funcionarios y/o agentes firmantes como funcionarios de la UNL.